Daniil Kosakin<sup>1</sup>, Sergei Obiedkov<sup>2</sup>, Ekaterina Rakhilina<sup>1</sup>, **Ivan Smirnov1 , Anastasia Vyrenkova1**

**, Ekaterina Zalivina1 1HSE University 2TU Dresden**

# **Russian Learner Corpus: Towards Error-Cause Annotation for L2 Russian**

## **Outline**

- RLC: Russian Learner Corpus
- RLC-GEC: Annotated subset of RLC
- RLC-Crowd: Crowdsourced corrections
- RLC-ERRANT: Automatic error annotation

## **Russian Learner Datasets**

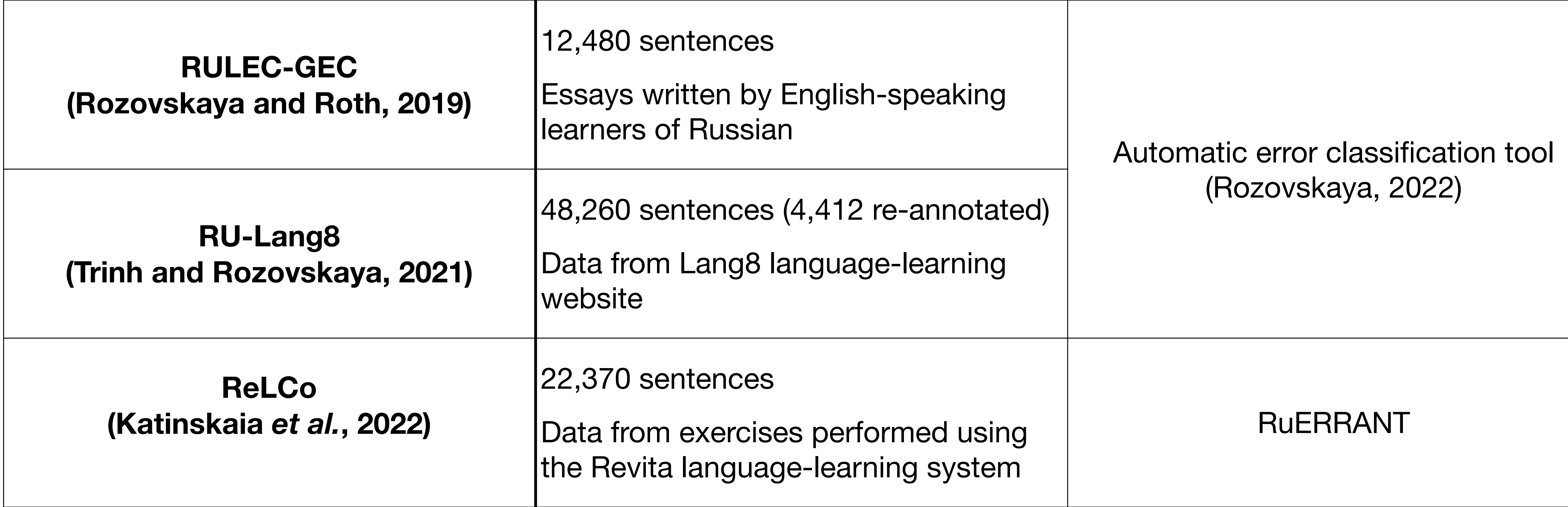

The annotation systems are mainly based on grammatical features of individual words.

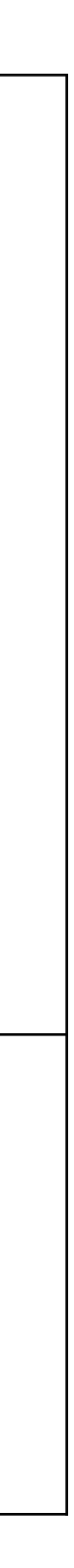

### **Russian Learner Corpus (RLC) (Rakhilina** *et al.* **2016)**

- Essays written by heritage speakers and L2 learners of Russian
- 48 dominant languages
- Over 190,000 sentences (2,200,000 tokens)
- Half of RLC is manually corrected and annotated
- Available through a search interface at<http://web-corpora.net/RLC/>

#### • Highlight what caused the error rather than simply indicate where it occurred

- Highlight what caused the error rather than simply indicate where it occurred • 36 error tags: grammatical vs lexical vs derivational vs spelling errors
- 

- Highlight what caused the error rather than simply indicate where it occurred
- 36 error tags: grammatical vs lexical vs derivational vs spelling errors
- Morphological markup is present in a separate layer

- Highlight what caused the error rather than simply indicate where it occurred
- 36 error tags: grammatical vs lexical vs derivational vs spelling errors
- Morphological markup is present in a separate layer
- One error tag may cover several tokens

- Highlight what caused the error rather than simply indicate where it occurred
- 36 error tags: grammatical vs lexical vs derivational vs spelling errors
- Morphological markup is present in a separate layer
- One error tag may cover several tokens
- Several error tags may be attached to one token

### **Error Annotation in RLC Example: Error Boundaries**

*Ремонт делает этим* (instr) *великолепным* (instr) *зданием* (instr) *идеальным для жилья. Ремонт делает это* (acc) *великолепное* (acc) *здание* (acc) *идеальным для жилья.* Renovation makes this gorgeous building perfect for living.

- The noun is in the wrong case.
- The determiner and adjective are also in the wrong case,

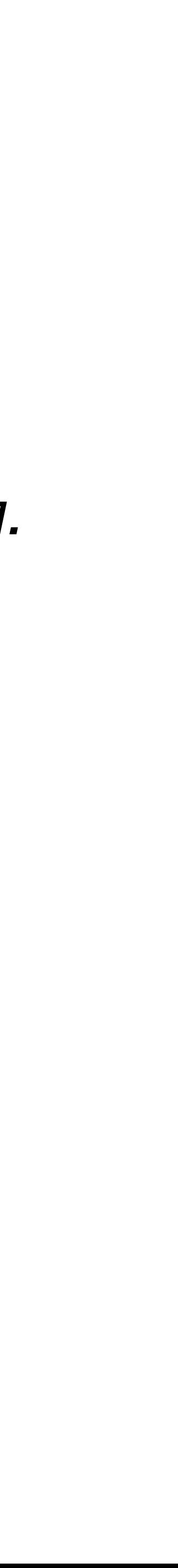

### **Error Annotation in RLC Example: Error Boundaries**

*Ремонт делает этим* (instr) *великолепным* (instr) *зданием* (instr) *идеальным для жилья. Ремонт делает это* (acc) *великолепное* (acc) *здание* (acc) *идеальным для жилья.* Renovation makes this gorgeous building perfect for living.

- The noun is in the wrong case.
- The determiner and adjective are also in the wrong case, but they agree with the noun.

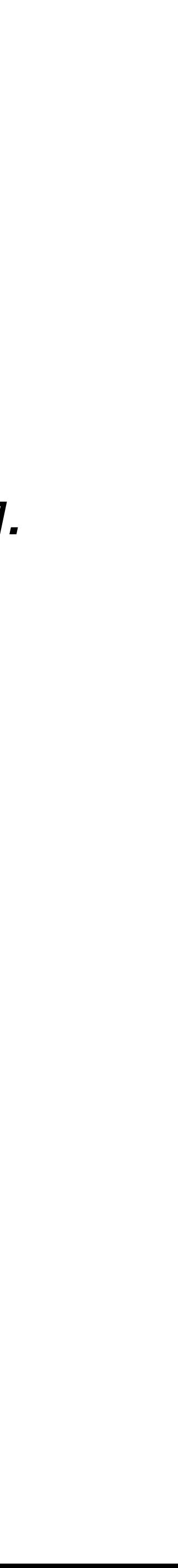

### **Error Annotation in RLC Example: Error Boundaries**

*Ремонт делает этим* (instr) *великолепным* (instr) *зданием* (instr) *идеальным для жилья. Ремонт делает это* (acc) *великолепное* (acc) *здание* (acc) *идеальным для жилья.* Renovation makes this gorgeous building perfect for living.

- The noun is in the wrong case.
- The determiner and adjective are also in the wrong case, but they agree with the noun.
- This is a single error in government (not three errors).

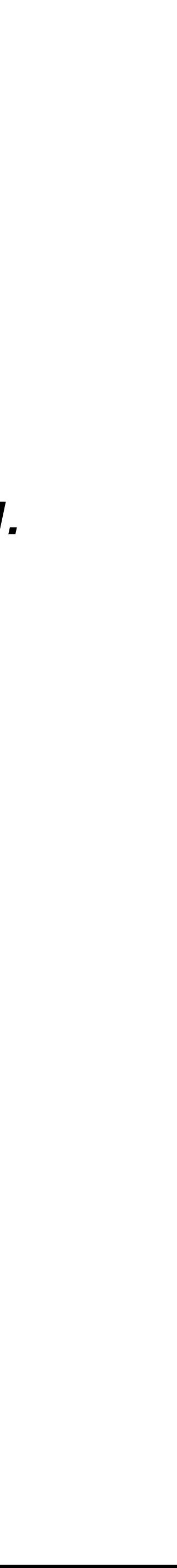

- (*быть*) *друг* → *другом* (instr) (be a) friend
- (*является*) *поэмом* → *поэмой* (instr) (is a) poem
- (*хлеб с*) *моцарелли* → *моцареллой* (instr) (bread with) mozzarella

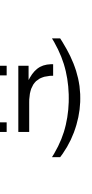

- (*быть*) *друг* → *другом* (instr) (be a) friend "Friend" is in the nominative case: error in government
- (*является*) *поэмом* → *поэмой* (instr) (is a) poem
- (*хлеб с*) *моцарелли* → *моцареллой* (instr) (bread with) mozzarella

- (*быть*) *друг* → *другом* (instr) (be a) friend "Friend" is in the nominative case: error in government
- (*является*) *поэмом* → *поэмой* (instr) (is a) poem
- (*хлеб с*) *моцарелли* → *моцареллой* (instr) (bread with) mozzarella

**Gov**

- (*быть*) *друг* → *другом* (instr) (be a) friend "Friend" is in the nominative case: error in government
- (*является*) *поэмом* → *поэмой* (instr) (is a) poem "Poem" is treated as a masculine word, although it's feminine
- (*хлеб с*) *моцарелли* → *моцареллой* (instr) (bread with) mozzarella

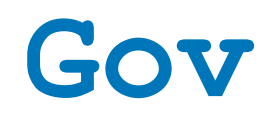

- (*быть*) *друг* → *другом* (instr) (be a) friend "Friend" is in the nominative case: error in government
- (*является*) *поэмом* → *поэмой* (instr) (is a) poem "Poem" is treated as a masculine word, although it's feminine
- (*хлеб с*) *моцарелли* → *моцареллой* (instr) (bread with) mozzarella

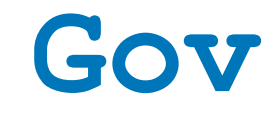

#### **Gender**

- (*быть*) *друг* → *другом* (instr) (be a) friend "Friend" is in the nominative case: error in government
- (*является*) *поэмом* → *поэмой* (instr) (is a) poem "Poem" is treated as a masculine word, although it's feminine
- (*хлеб с*) *моцарелли* → *моцареллой* (instr) (bread with) mozzarella Using an existing inflection results in a non-existing word

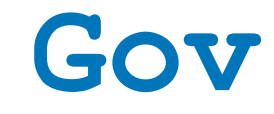

**Gender**

- (*быть*) *друг* → *другом* (instr) (be a) friend "Friend" is in the nominative case: error in government
- (*является*) *поэмом* → *поэмой* (instr) (is a) poem "Poem" is treated as a masculine word, although it's feminine
- (*хлеб с*) *моцарелли* → *моцареллой* (instr) (bread with) mozzarella Using an existing inflection results in a non-existing word

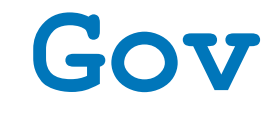

**Gender**

**Infl**

- (*быть*) *друг* → *другом* (instr) (be a) friend "Friend" is in the nominative case: error in government
- (*является*) *поэмом* → *поэмой* (instr) (is a) poem "Poem" is treated as a masculine word, although it's feminine
- (*хлеб с*) *моцарелли* → *моцареллой* (instr) (bread with) mozzarella Using an existing inflection results in a non-existing word

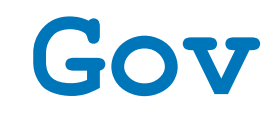

**Gender**

**Infl**

**Gov + Infl**

• Errors can be attributed to different patterns of second language acquisition.

- 
- 

• Errors can be attributed to different patterns of second language acquisition. • Errors may be caused by patterns transferred from the dominant language.

- Errors can be attributed to different patterns of second language acquisition. • Errors may be caused by patterns transferred from the dominant language.
- 

• This leads to low inter-annotator agreement

- Errors can be attributed to different patterns of second language acquisition. • Errors may be caused by patterns transferred from the dominant language.
- 

- This leads to low inter-annotator agreement
- and makes annotation hard to automate.

- 2,004 texts
- 31,519 sentences
- 41,410 error annotations
- Meta-information: dominant language, L2/heritage, language proficiency level

- 2,004 texts
- 31,519 sentences
- 41,410 error annotations
- Meta-information: dominant language, L2/heritage, language pro ficiency level

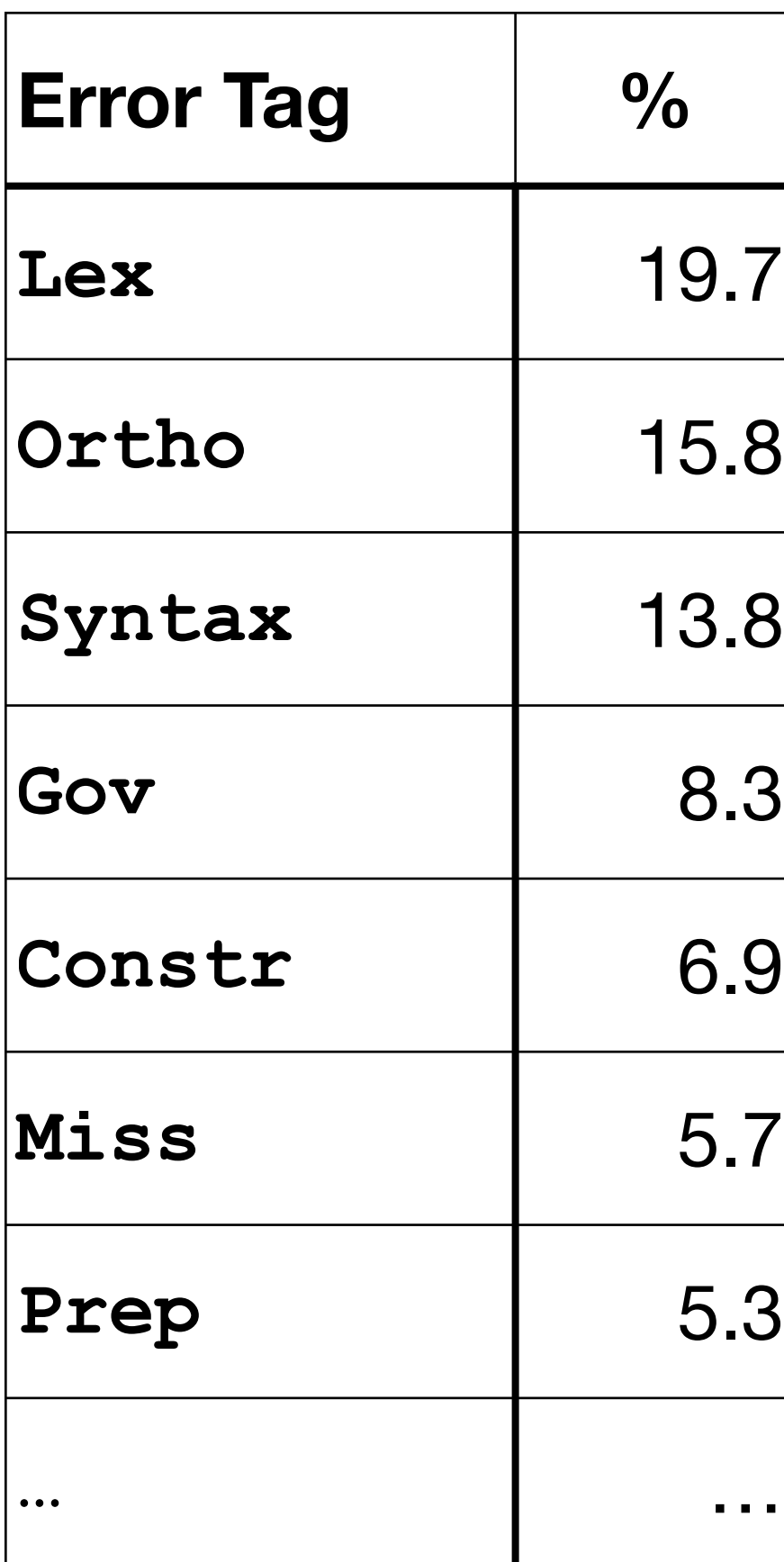

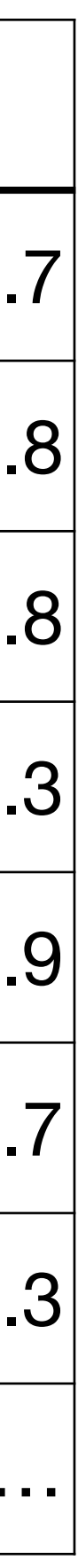

- 2,004 texts
- 31,519 sentences
- 41,410 error annotations
- Meta-information: dominant language, L2/heritage, language proficiency level

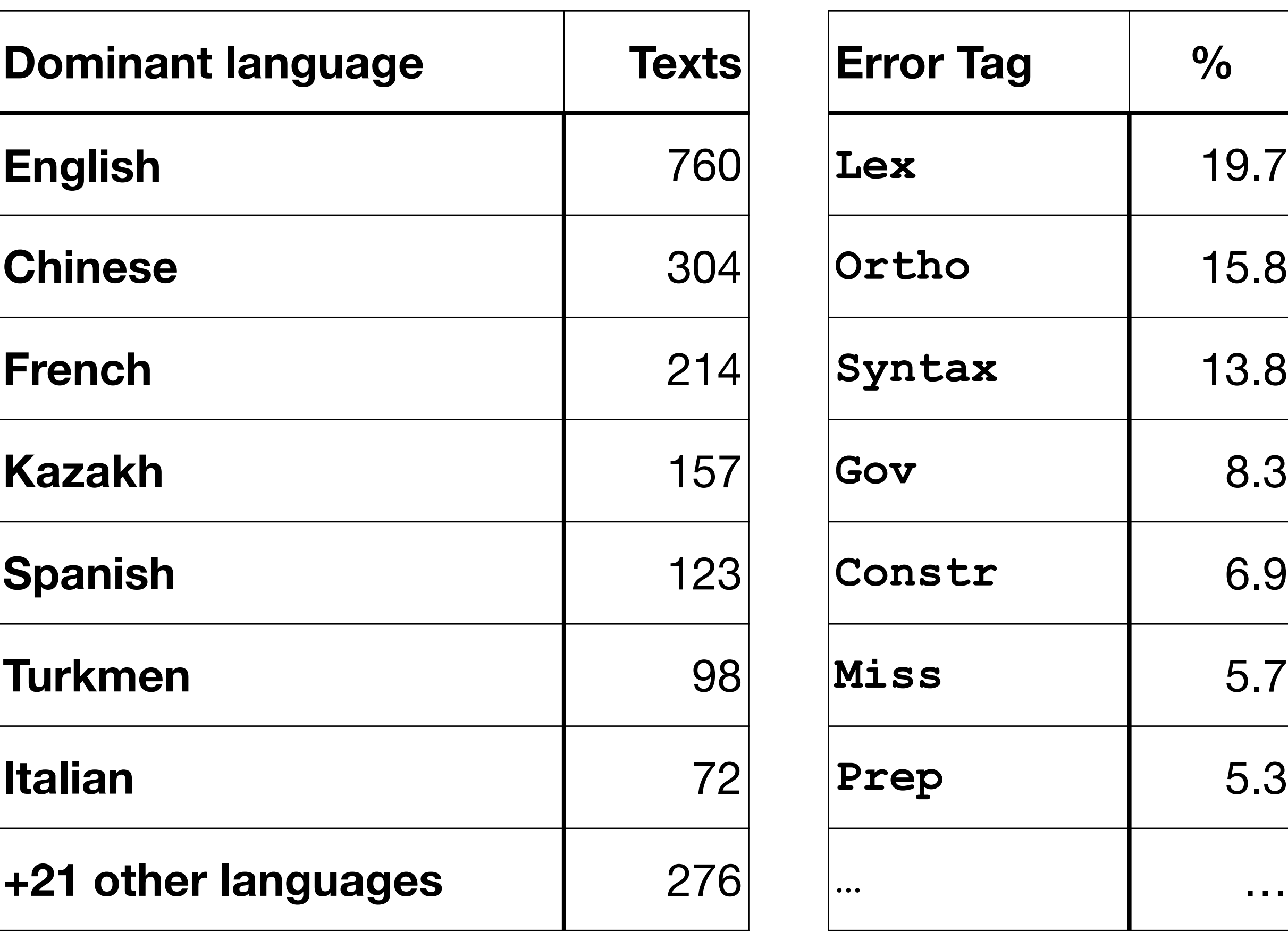

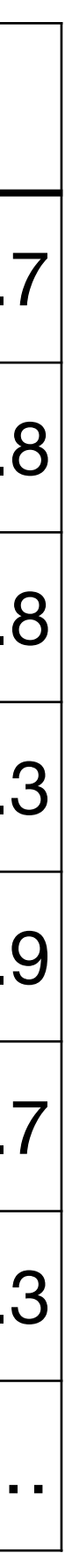

- 2,004 texts
- 31,519 sentences
- 41,410 error annotations
- Meta-information: dominant language, L2/heritage, language proficiency level
- RLC-Test
	- 204 sentences
	- 519 error annotations

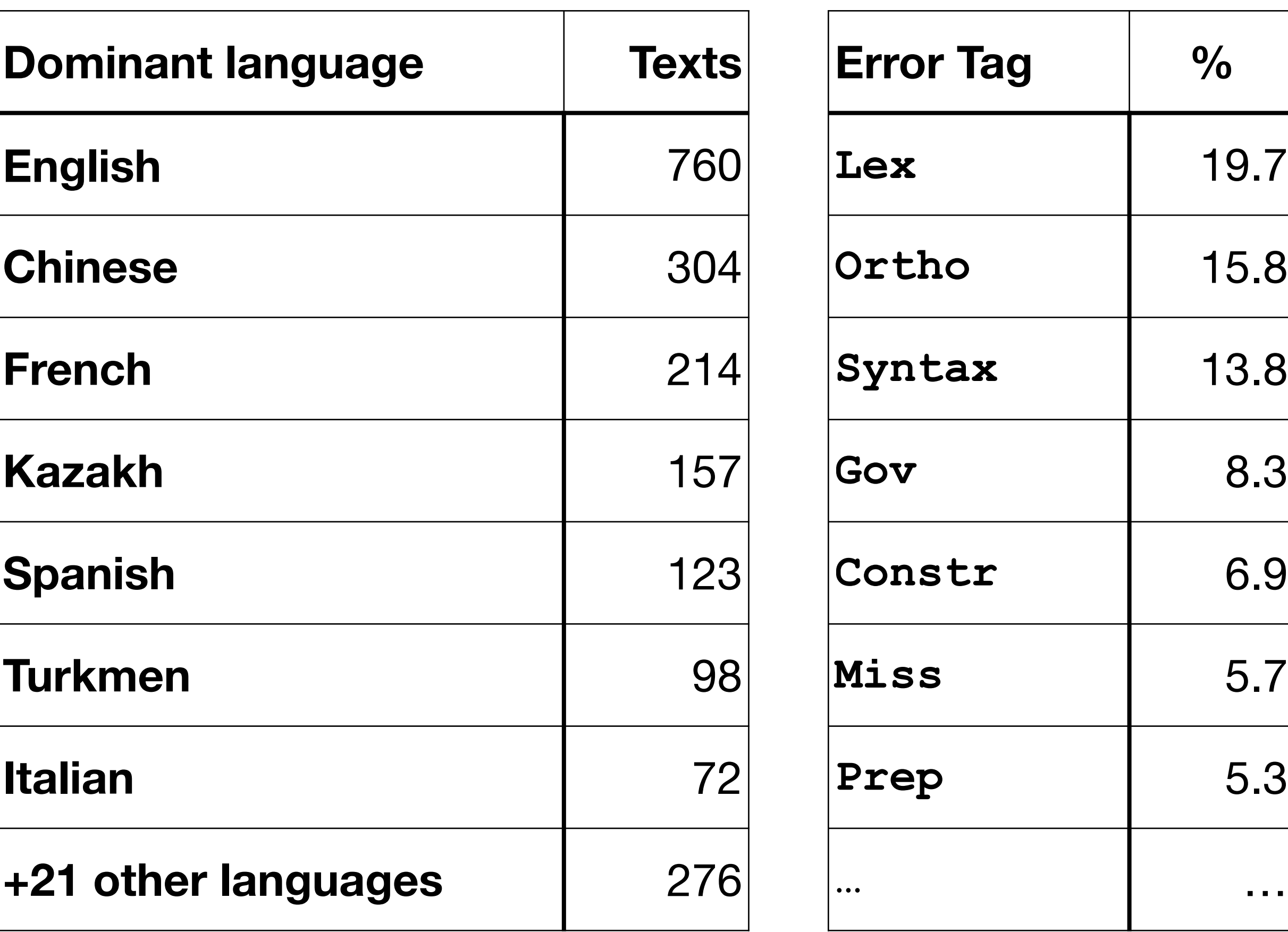

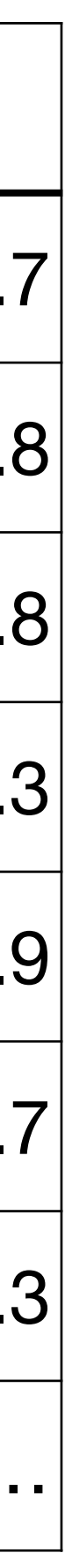

**34,150** sentence[s from RLC, mos](https://toloka.ai)t have no annotations in RLC

**34,150** sentences from RLC, most have no annotations in RLC **Toloka** platform [\(https://toloka.ai](https://toloka.ai)) was used to obtain at least five corrections for each sentence

**34,150** sentences from RLC, most have no annotations in RLC **Toloka** platform [\(https://toloka.ai](https://toloka.ai)) was used to obtain at least five corrections for each sentence **213,683** corrected sentences

**34,150** sentences from RLC, most have no annotations in RLC **Toloka** platform [\(https://toloka.ai](https://toloka.ai)) was used to obtain at least five corrections for each sentence **213,683** corrected sentences

• The quality of corrections varies greatly.

**34,150** sentences from RLC, most have no annotations in RLC **Toloka** platform [\(https://toloka.ai](https://toloka.ai)) was used to obtain at least five corrections for each sentence **213,683** corrected sentences

- The quality of corrections varies greatly.
- Aggregation methods are needed to obtain reliable corrections.

**34,150** sentences from RLC, most have no annotations in RLC **213,683** corrected sentences

- The quality of corrections varies greatly.
- Aggregation methods are needed to obtain reliable corrections.
- Five corrections per sentence may not be enough.
- 
- **Toloka** platform [\(https://toloka.ai](https://toloka.ai)) was used to obtain at least five corrections for each sentence

**34,150** sentences from RLC, most have no annotations in RLC **213,683** corrected sentences

- The quality of corrections varies greatly.
- Aggregation methods are needed to obtain reliable corrections.
- Five corrections per sentence may not be enough.
- May be good as is for training or fine-tuning machine-learning GEC models.
- 
- **Toloka** platform [\(https://toloka.ai](https://toloka.ai)) was used to obtain at least five corrections for each sentence

**34,150** sentences from RLC, most have no annotations in RLC **213,683** corrected sentences

- 
- **Toloka** platform [\(https://toloka.ai](https://toloka.ai)) was used to obtain at least five corrections for each sentence

- The quality of corrections varies greatly.
- Aggregation methods are needed to obtain reliable corrections.
- Five corrections per sentence may not be enough.
- May be good as is for training or fine-tuning machine-learning GEC models.
- A valuable resource for studying users' correction strategies, the visibility of errors across various types, etc.

## **RLC-ERRANT**

Error-annotation tool following the rule-based approach of ERRANT (Bryant *et al.* 2017). **Input:** A sentence and its correction **Output:** A list of edits classified into RLC types

*Можно увлечься чем-то более полезней и при том отдохнуть. Можно увлечься чем-то более полезным и притом отдохнуть.*  Orig: [4, 5, 'полезней'], Cor: [4, 5, 'полезным'], Type: 'Com'

- 
- 
- 
- Orig: [6, 8, 'при том'], Cor: [6, 7, 'притом'], Type: 'Space+Ins'

### **RLC-ERRANT Error Extraction**

- Alignment based on Damerau-Levenshtein distance,
- followed by rule-based merging of some adjacent edits

#### **Example**

If adjacent words in the original sentence share the number and case different from those in the corrected sentence, this is a single error.

*Ремонт делает этим* (sg instr.) *великолепным* (sg instr) *зданием* (sg instr) *идеальным для жилья. Ремонт делает это* (sg acc) *великолепное* (sg acc) *здание* (sg acc) *идеальным для жилья.* 

Orig: [2, 5, 'этим великолепным зданием'], Cor: [2, 5, 'это великолепное здание'], Type: 'Gov'

#### **RLC-ERRANT Error Classification**

- A simplified version of the RLC tagset is used.
- Each edit is assigned a single tag.
- Tag assignment is rule-based.
- Rules are applied sequentially.
- The first rule that fires defines the tag.

WO, CS, Brev, Tense, Passive, Num, Gender, Nominative/Gov/AgrCase, AgrNum, AgrPers, AgrGender, Refl, Asp, Impers, Com, Mode, Hyphen+Ins, Hyphen+Del, Space+Ins, Space+Del, Conj, Ref, Prep, Graph, Infl, Lex, Constr, Ortho, Morph, Ortho, Misspell

 *этим* (Det sg instr) *великолепным* (Adj sg instr) *зданием* (Adj sg instr) → *это* (Det sg acc) *великолепное* (Adj sg acc) *здание* (Adj sg acc)

• The sequences contain the same number of tokens.

- The sequences contain the same number of tokens.
- All tokens within each sequence agree in number and case.

- The sequences contain the same number of tokens.
- All tokens within each sequence agree in number and case.
- The cases are different for the two sequences, but the numbers are the same.

- The sequences contain the same number of tokens.
- All tokens within each sequence agree in number and case.
- The cases are different for the two sequences, but the numbers are the same.
- The corresponding tokens have the same lemmas.

 *этим* (Det sg instr) *великолепным* (Adj sg instr) *зданием* (Adj sg instr) → *это* (Det sg acc) *великолепное* (Adj sg acc) *здание* (Adj sg acc)

- The sequences contain the same number of tokens.
- All tokens within each sequence agree in number and case.
- The cases are different for the two sequences, but the numbers are the same.
- The corresponding tokens have the same lemmas.

**AgrCase** if none of the tokens is a noun or a pronoun.

- The sequences contain the same number of tokens.
- All tokens within each sequence agree in number and case.
- The cases are different for the two sequences, but the numbers are the same.
- The corresponding tokens have the same lemmas. **AgrCase** if none of the tokens is a noun or a pronoun. **Nominative** if the correct case is nominative.

- The sequences contain the same number of tokens.
- All tokens within each sequence agree in number and case.
- The cases are different for the two sequences, but the numbers are the same.
- The corresponding tokens have the same lemmas. **AgrCase** if none of the tokens is a noun or a pronoun. **Nominative** if the correct case is nominative. **Gov** otherwise.

### **RLC-ERRANT Experimental Evaluation**

We tested RLC-ERRANT on RLC-Test.

- Overall accuracy: 0.58
- Many classification errors are due to incorrectly determined morphological categories, especially for non-existing words.
- Orthographic errors are often hard to differentiate from morphological errors.
- Training a machine-learning classifier can help here.

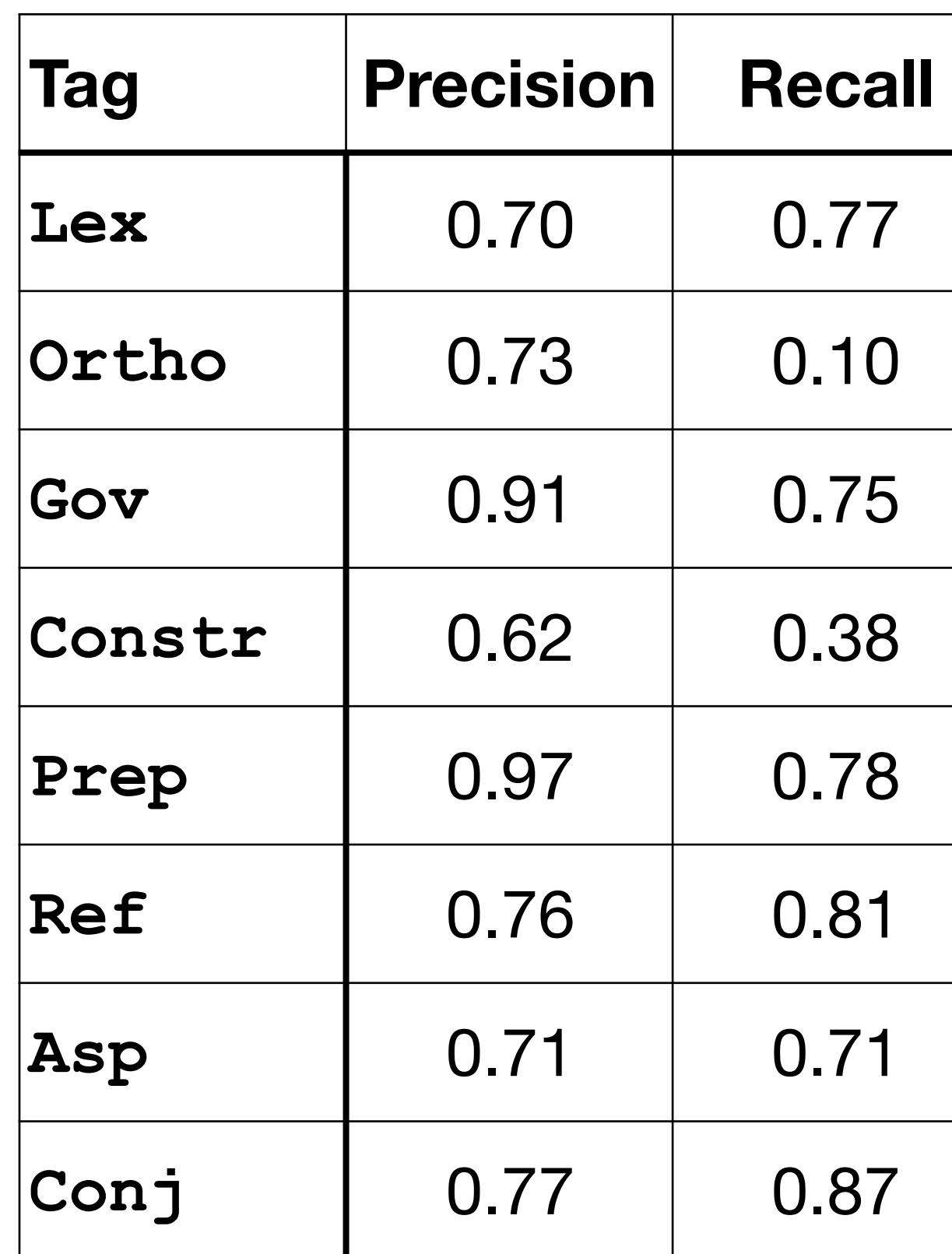

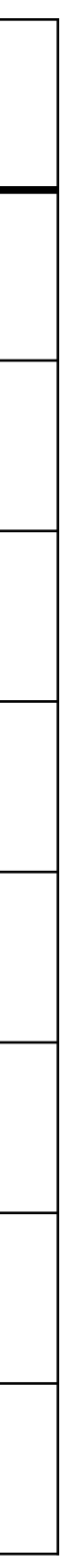

## **Conclusion**

- Two L2 Russian datasets with over 30,000 sentences each
	- RLC-GEC is linguistically annotated
	- RLC-Crowd contains 200K+ crowdsourced corrections, at least five per sentence
- RLC-ERRANT, an error annotation tool for RLC error tagging system

#### **We released** <https://github.com/Russian-Learner-Corpus>

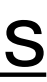

#### **Plans**

- Make other parts of RLC publicly available
- Analyze the crowdsourced data for users' correction strategies
- Use the data to train or fine-tune machine-learning models
- Improve the performance of RLC-ERRANT using machine learning